*Très constante (Denise Vella-Chemla, 21.6.2017)*

On continue de procéder expérimentalement, dans l'étude des parties imaginaires des zéros de la fonction zêta.

Il y a quelques temps, on avait eu l'idée de calculer les carrés des parties imaginaires et les nombres obtenus rappelaient les fréquences des notes de la gamme chromatique (cf. photo d'un petit carnet en annexe).

Ici, on effectue des calculs qui rapetissent les nombres réels parties imaginaires des zéros de zêta, en prenant par exemple leurs racines carrées, leurs racines cubiques, etc.

On utilise le programme suivant.

```
1 #include <iostream>
2 #include <stdio.h>
3 #include <cmath>
4 #include <fstream>
5
6 int main (int argc, char* argv[])
7 {
8 const float PI = 3.14159265359 ;
9 const float CONSTNEPER = 2.718281828459 ;
10 const float BRUNJUM = 1,9021605823 ;
11 const float RACTROIS = 1,7320508075 ;
12 const float NBDOR = 1,6180339887 ;
13 const float RACDEUX = 1,41421356237 ;
14 const float ASYMPTOINDICEULER = 1.9435964368 ;
15
16 int i, np, tranche ;
17 float zeros[100005] ;
18 int pe[100005] ;
19
20 std::ifstream fichier("leszeros", std::ios::in);
21 if (fichier) { int entier1 ; float entier2 ;
22 while (not fichier.eof()) {
23 fichier >> entier1 >> entier2 ;
24 zeros[entier1] = entier2 ;
25 }
26 fichier.close();
27 }
28 else std::cerr << "Impossible d'ouvrir le fichier !" << std::endl ;
29
30 for (i = 1 ; i <= 10000 ; ++i) {
31 std::cout << i << " -> " << pow(zeros[i],1./CONSTGAUSS) << "\n" ;
32 pe[i] = (int) pow(zeros[i],1./CONSTGAUSS) ;
33 }
34 for (i = 2 ; i <= 10000 ; ++i) {
35 if (pe[i] == pe[i-1]) tranche = tranche+1 ;
36 else { std::cout << tranche+1 << " " ; tranche = 0 ;}
37 }
38 }
```
Pour les racines carrées, on remplace le *pow*(*zeros*[*i*]*,* 1*./CONST GAUSS*) par *pow*(*zeros*[*i*]*,* 1*./*2). Pour les racines cubiques, on le remplace par *pow*(*zeros*[*i*]*,* 1*./*3). Pour les racines *π* − *i*è*me*, on le remplace par  $pow(zeros[i], 1./CONSTPI)$ , etc.

Pour les racines carrées ou cubiques, on obtient les résultats que voici (on fournit les 100 premières racines

carrées de parties imaginaires des zéros de zêta) :

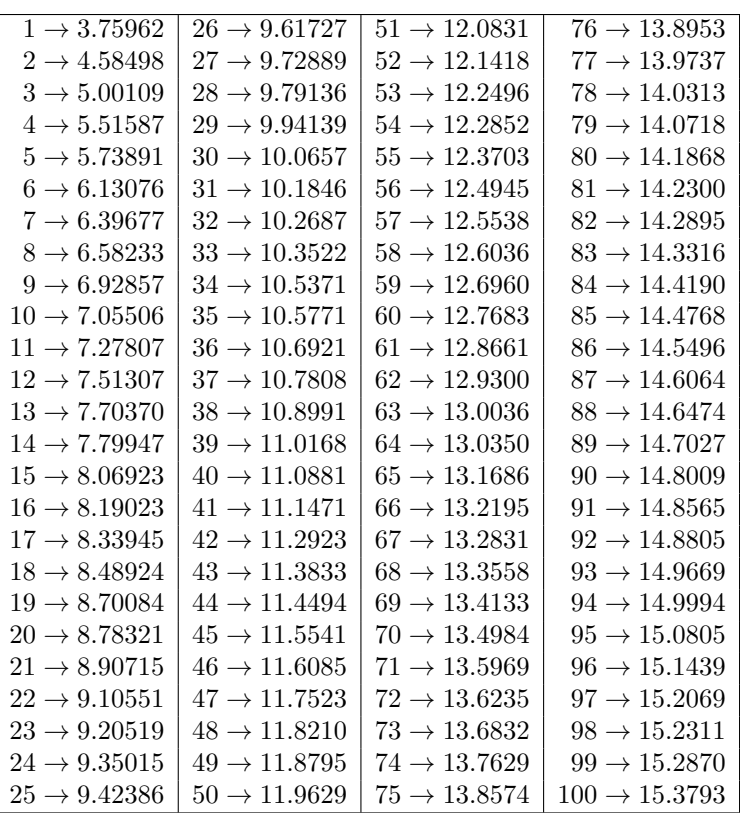

On décide de tronquer<sup>[1](#page-1-0)</sup> les parties décimales en prenant systématiquement la partie entière des nombres. Un certain nombre de valeurs successives des images des parties imaginaires des zéros sont de ce fait égalisées. On a alors des "paquets" d'images successives identiques dont on compte les cardinaux. Les cardinaux trouvés par ces processus ne sont pas très satisfaisants, on préfèrerait trouver comme cardinaux des ensembles successifs de valeurs la suite des nombres entiers successifs (par une sorte de principe dit "de la vache qui rit").

Voici les cardinaux des paquets pour les images fournies dans le tableau précédent.

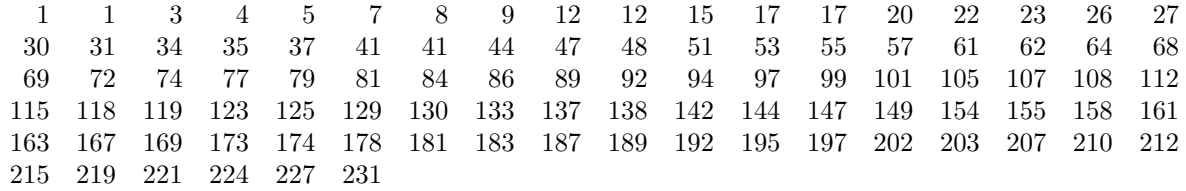

<span id="page-1-0"></span>Peut-être qu'approximer plutôt que tronquer serait plus judicieux.

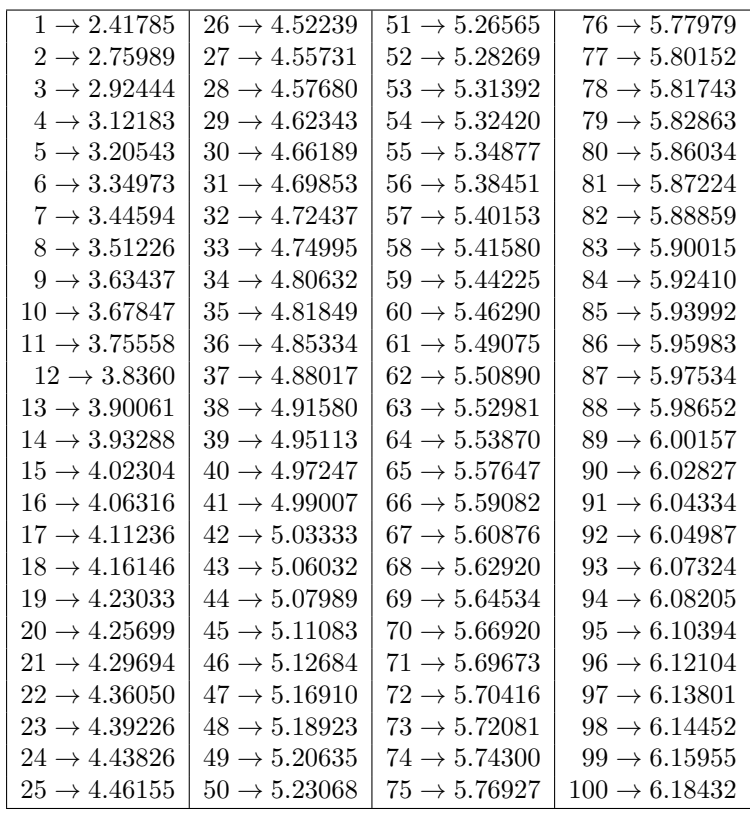

Avec les racines cubiques des zêta plutôt que les racines carrées, voici les résultats obtenus :

## 3 11 27 47 77 113 159 212 275 346 429 521 620 733 855 987 1131 1284 1450

Du coup, on décide d'utiliser des racines "*i*-ième", avec *i* prenant successivement les valeurs *π*, 2, √  $\frac{1}{3}$ ,  $\frac{1+\sqrt{5}}{2}$  $\frac{1}{2}$  (le nombre d'or), 2.718281828459 (la constante de Neper) et 1,9021605823 la constante des nombres premiers jumeaux. On fournit ci-dessous directement la taille des paquets de parties imaginaires de zéros successifs qui ont même image par la racine *i* − *i*è*me* en question.

Ci-dessous, les tailles des paquets de racines *π* − *i*è*mes* de parties imaginaires de zéros de zêta successifs égales :

4 16 36 69 112 168 240 325 428 546 681 836 1009 1200 1412 1643

Ci-dessous, les tailles des paquets pour les racines <sup>√</sup> 2 − *i*è*mes* :

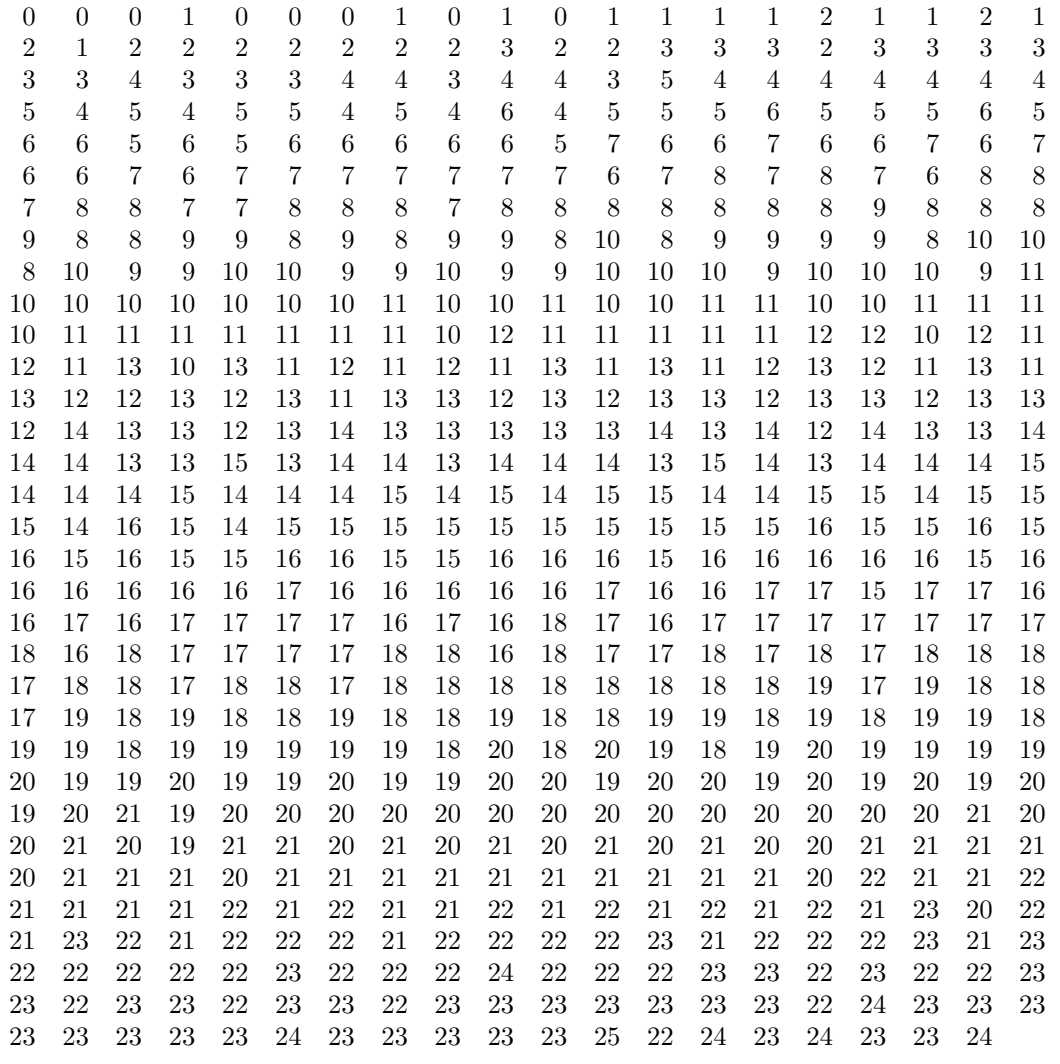

Dans le tableau précédent ainsi que dans le suivant, on s'est trompé d'une unité pour chaque comptage, cela n'est pas important, ce qui nous intéresse étant d'observer les écarts et sauts entre les nombres.

Ci-dessous, les tailles des paquets pour les racines <sup>√</sup> 3 − *i*è*mes* :

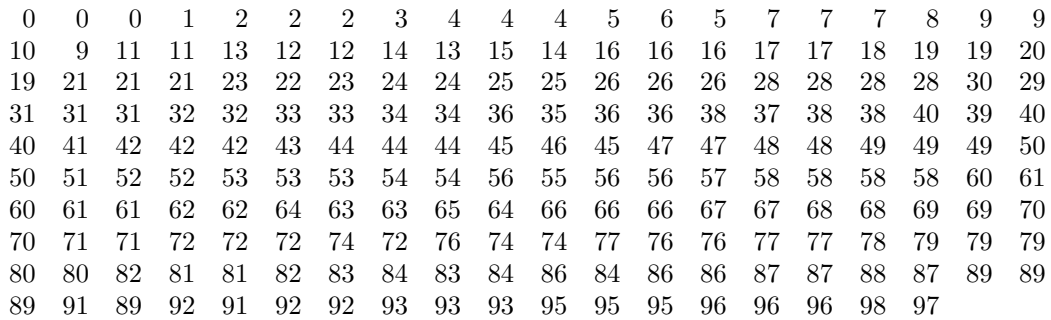

Ci-dessous, les tailles des paquets pour les racines nombre-d'or-ièmes :

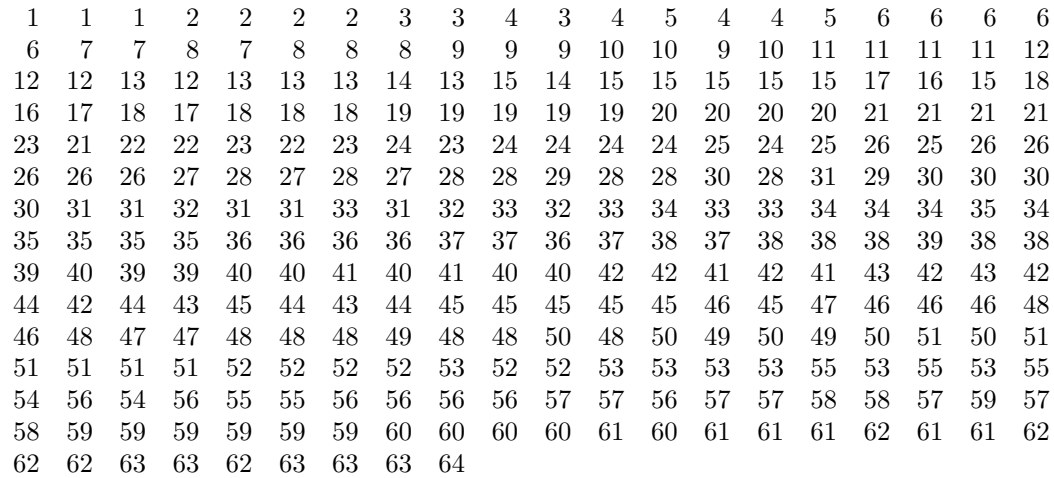

Ci-dessous, les tailles des paquets pour les racines constante-de-Neper-ièmes :

1 6 14 22 36 50 68 89 112 138 167 198 232 271 309 352 396 444 495 549 603 662 723 787 854 922 994

Ci-dessous, les tailles des paquets pour les racines Constante-de-Brun-des-premiers-jumeaux-ièmes :

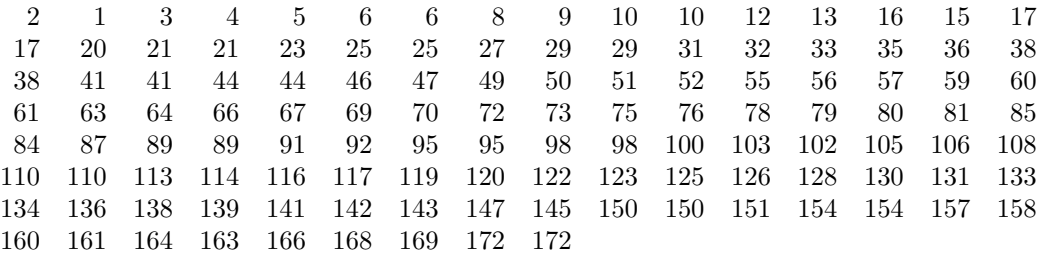

Cette constante est la plus satisfaisante de toutes, compte-tenu de l'objectif : on s'attendait à un tel résultat car on souhaiterait "faire se rapprocher deux nombres premiers jumeaux de plus en plus jusqu'à ce qu'ils ne deviennent qu'un seul nombre premier". Qu'entend-on par là ? Deux nombres premiers impairs jumeaux sont séparés du plus petit intervalle qu'il est possible, qui est 2. On peut voir les nombres premiers (sous-entendu nombres premiers tout courts et non pas jumeaux) comme une limite des nombres premiers jumeaux lorsqu'on essaie encore de faire se rapprocher ceux-ci jusqu'à ce que les deux jumeaux d'un couple se confondent, la distance les séparant s'étant annulée.

On n'a pas encore trouvé une constante qui produirait exactement la suite des entiers successifs et on va continuer à la chercher par tâtonnement.

Ci-dessous, les tailles des paquets pour les racines Constante-Euler-Totient-ièmes (la constante asymptotique de l'indicatrice d'Euler vaut 1*.*9435964368) [2](#page-4-0) :

|     | $1 \quad 1 \quad$ |    |  |  |  | 2 4 4 5 7 8 9 10 11 14 13 16 17 20                              |  |  |    |      |
|-----|-------------------|----|--|--|--|-----------------------------------------------------------------|--|--|----|------|
| 19. | 22.               | 23 |  |  |  | 25 25 28 29 32 32 34 36 37 40 40                                |  |  | 43 | - 44 |
| 45  |                   |    |  |  |  | 47 50 51 53 54 57 57 60 62 63 65 67 69 70 73                    |  |  |    |      |
|     |                   |    |  |  |  | 74 76 78 80 82 83 86 87 89 92 92 96 96 99 101 102               |  |  |    |      |
|     |                   |    |  |  |  | 105 106 108 111 112 115 116 118 120 123 124 126 128 130 132 134 |  |  |    |      |
|     |                   |    |  |  |  | 136 138 141 141 145 145 149 150 152 155 156 158 161 162 165 166 |  |  |    |      |
|     |                   |    |  |  |  | 169 171 172 175 177 179 182 182 185 188 190 191 194 196         |  |  |    |      |

<span id="page-4-0"></span><sup>2</sup>On trouve les valeurs des constantes mathématiques ici [http://free-vz.htnet.hr/nstepan/const/math.txt.](http://free-vz.htnet.hr/nstepan/const/math.txt)

Ci-dessous, les tailles des paquets pour les racines Constante-Tetranacci-ièmes (la constante de Tetranacci vaut 1*.*927561975, on la trouve dans la séquence de l'OEIS A086088 et elle correspond à la section d'or d'un segment de ligne en 4 portions (cf [un article de Seppo Mustonen,](http://www.survo.fi/papers/nsection.pdf) du département de mathématiques et statistiques de l'Université d'Helsinki) :

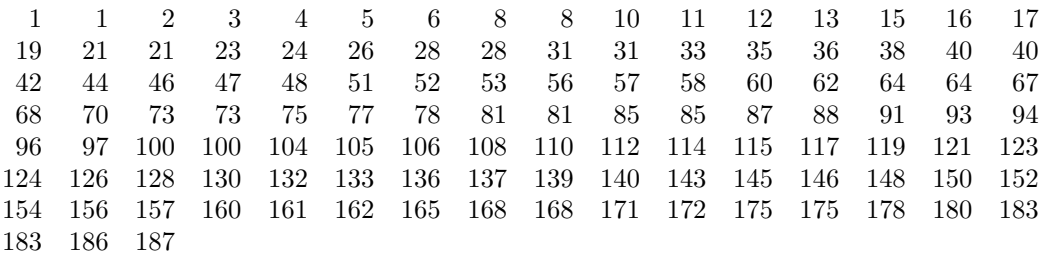

On ajoute les suites de nombres trouvées pour les constantes pentanacci, hexanacci et heptanacci. Taille des paquets pour les racines constante-de-pentanacci-ièmes :

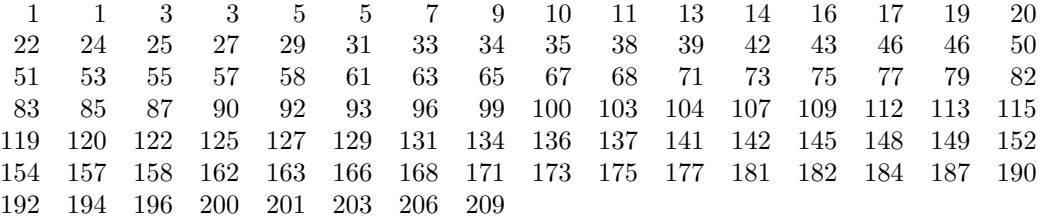

Taille des paquets pour les racines constante-de-hexanacci-ièmes :

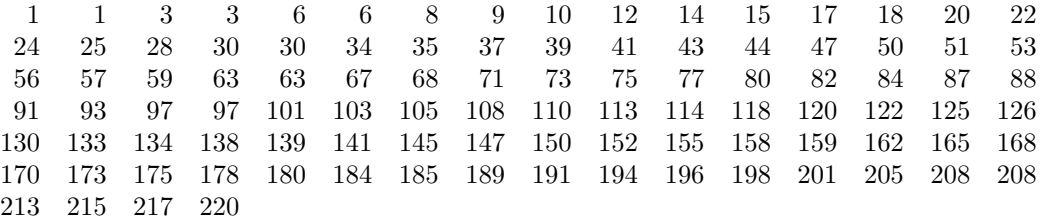

Taille des paquets pour les racines constante-de-heptanacci-ièmes :

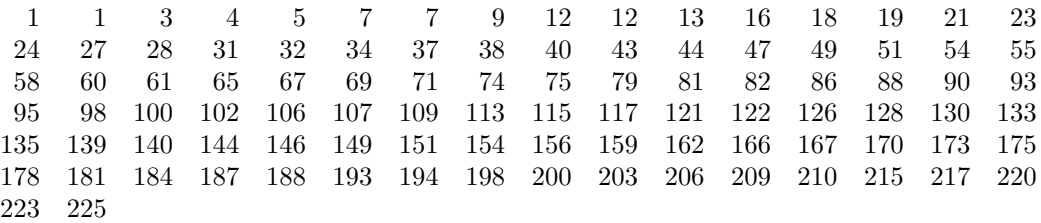

La constante qui semble le mieux convenir s'avère être 1*.*842. Elle permet d'aboutir au nombre 143 en 143 nombres. Il s'agit donc pour les parties imaginaires des zéros de zéta (notées *r*) de calculer leur racine <sup>1</sup>*.*<sup>842</sup> <sup>−</sup> *<sup>i</sup>*è*me* qu'on note <sup>1</sup>*.*842<sup>√</sup> *r* et de calculer les tailles des paquets d'images d'antécédents successifs qui ont même partie entière. On aboutit aux tailles de paquets suivantes (on a travaillé avec les 10000 premiers zéros) :

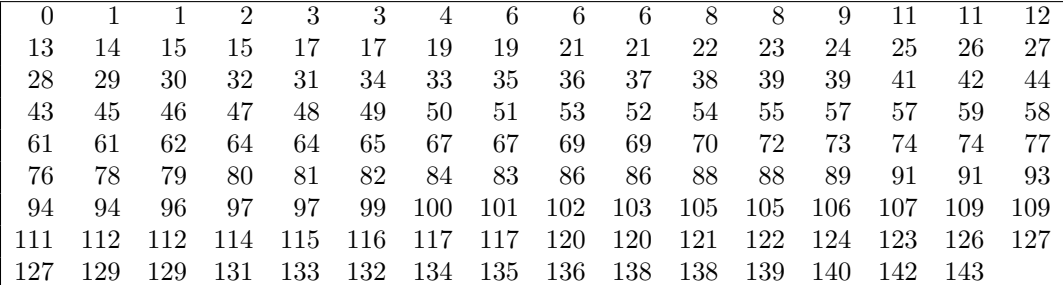

*Une autre idée : par quels complexes*  $a + bi$  *faut-il multiplier les*  $\frac{1}{2} + ri$  *pour obtenir 1* ?

On appelle *r* les parties imaginaires des zéros de zêta successifs.

*<sup>r</sup>* prend donc les valeurs <sup>14</sup>*.*13*,* <sup>21</sup>*.*02*,* <sup>25</sup>*.*01*,* <sup>30</sup>*.*42*,* <sup>32</sup>*.*93*, . . .* On cherche à résoudre 1  $\frac{1}{2} + ir$   $(a + ib) = 1.$ On développe le produit et on rassemble la partie réelle et la partie imaginaire du complexe obtenu :

$$
\left(\frac{1}{2}a - rb\right) + \left(ra + \frac{1}{2}b\right)i = 1.
$$

Pour que l'égalité soit vérifiée, la partie imaginaire doit être nulle, la partie réelle doit être égale à 1. On aboutit à :

$$
\left(r-\frac{1}{2}\right)a+\left(r+\frac{1}{2}b\right)=-1.
$$

Prenons le premier des zéros de zêta, pour lequel  $r = 14.13$ . Pour lui,  $a = \frac{1}{2}$  $\frac{1}{2}$  amène  $b = -\frac{1}{2}$  $\frac{1}{2}$  dans l'égalité ci-dessus.  $a = 1$  amène  $b = -1$ ,  $a = 0$  amène  $b = -\frac{1}{14}$  $\frac{1}{14.63}$ ,  $a = 2$  amène  $b = \frac{-1 - 2 \times 13.63}{14.63}$  $\frac{2 \times 19.65}{14.63} = -1.9316.$ Chaque complexe (dont les zéros de zêta) a ainsi une infinité d'inverses. On abandonne cette idée.

*Annexe : petite expérience initiale : retrouver les fréquences des notes de la gamme chromatique dans les carrés des parties imaginaires des zéros de zêta*

 $Sil2$  $199.39 \simeq 196$  $3522.07 \approx 3520$   $1ab$ 199.79  $\times$  196  $\times$  12<br>
441.926  $\times$  440  $\times$  12<br>
441.926  $\times$  440  $\times$  12<br>
625.543  $\times$  622  $\times$  141 4 (16b) 4239.64  $\times$  4186<br>
925.673  $\times$  932  $\times$  141 4 (16b) 4439.7  $\times$  4435<br>
1084.72  $\times$  1109  $\times$  125 (Reb) 4836.7  $3700.51 \approx 3729$  laff6  $4239.64 \approx 4186$  Do 7  $0 - 47$   $Rib$  $R_4$  7  $(1:7)$ 1412.72 ~1397  $FA$  $s\downarrow\downarrow$  5 (Les)  $5781.2 \approx 5588$  $1674.34 \approx 1661$  $fat7$  $5951.33 \approx 5920$  $1877.24 \approx 1865$  $6294.42 \simeq 6272$ RE<br>RHIG(ni)  $2304.49 \approx 2349$  $S_0$  $6874.13 \approx 6645$  $2477.43 \approx 2489$  $la$  $480.1 \approx 4040$  $7643.18 \approx 7458$   $147$ Fab  $2805.85 \approx 2794$  $7887.06 \approx 7902$   $$7$  $S, I, G$  $3186.18 \approx 3136$  $D 8$  $857.45 \approx 8372$